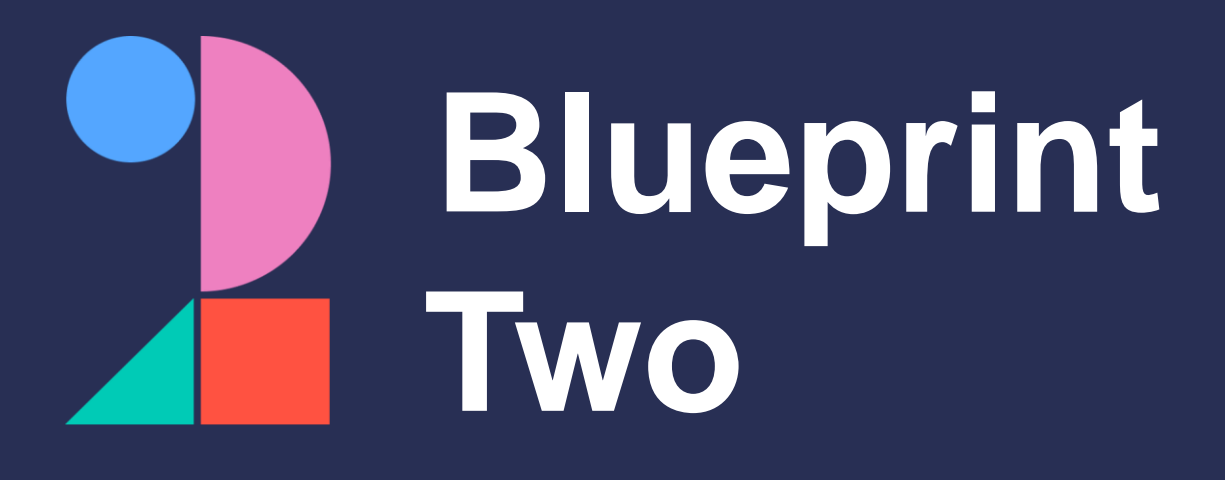

### **Get ready for the new digital services**

Phase one broker adoption checklist

### **June 2024**

**Please note:** This checklist will evolve over time. Visit [www.velonetic.co.uk/blueprint-two/home](https://www.velonetic.co.uk/blueprint-two/home) for more information on how to get ready.

## **Project and change management**

#### **Get ready for phase one**:

project sponsors

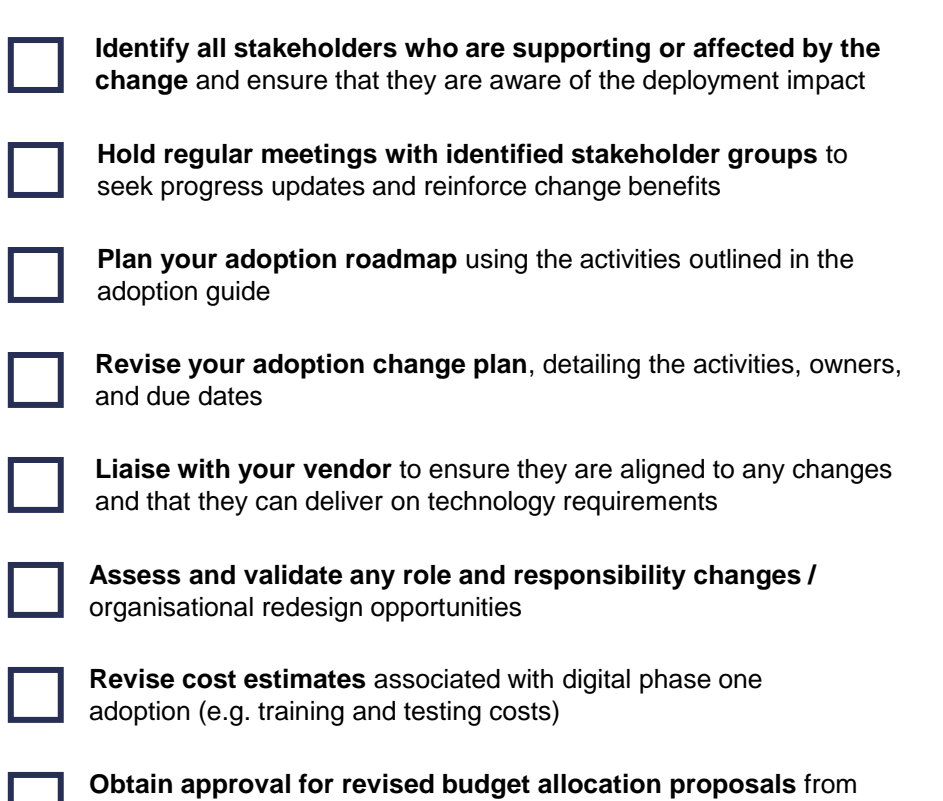

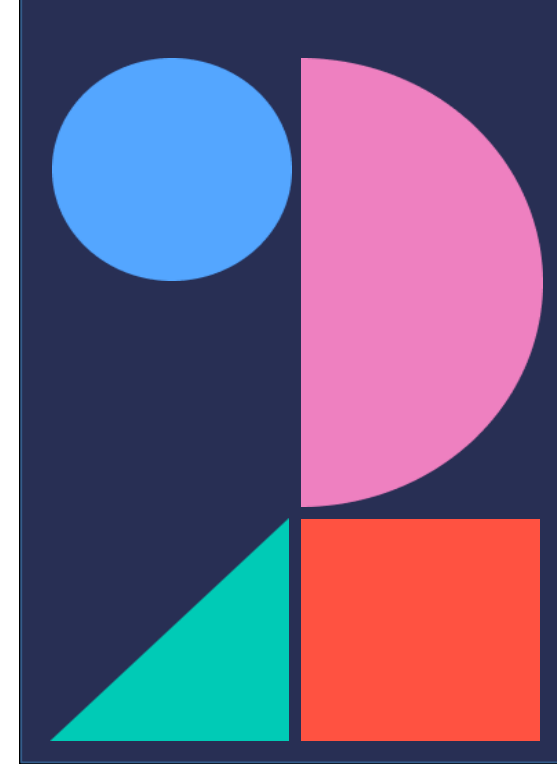

### **Market gateway**

#### **Get ready for phase one**:

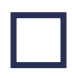

**Obtain your new security credentials** to connect to the market gateway (ASG Adept)

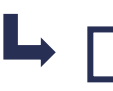

**Share the credentials with your IT team or service provider**, who are responsible for reconfiguring your systems and testing the new gateway

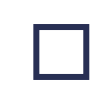

**Ensure your IT team / service provider implements new security authentication processes** ahead of phase one go-live

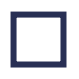

Work with your IT team/service provider to **ensure they are able to collect data from the new SFTP location**

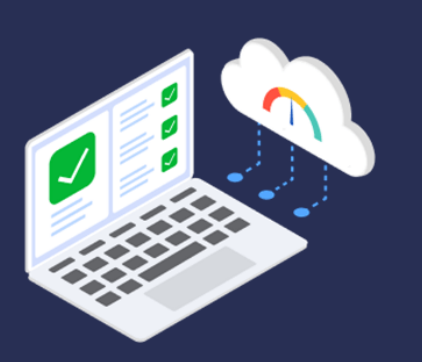

# **Messaging**

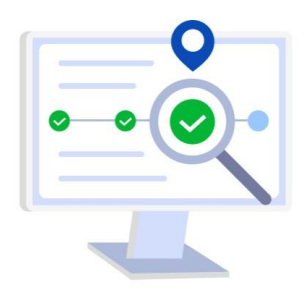

#### **Get ready for phase one**:

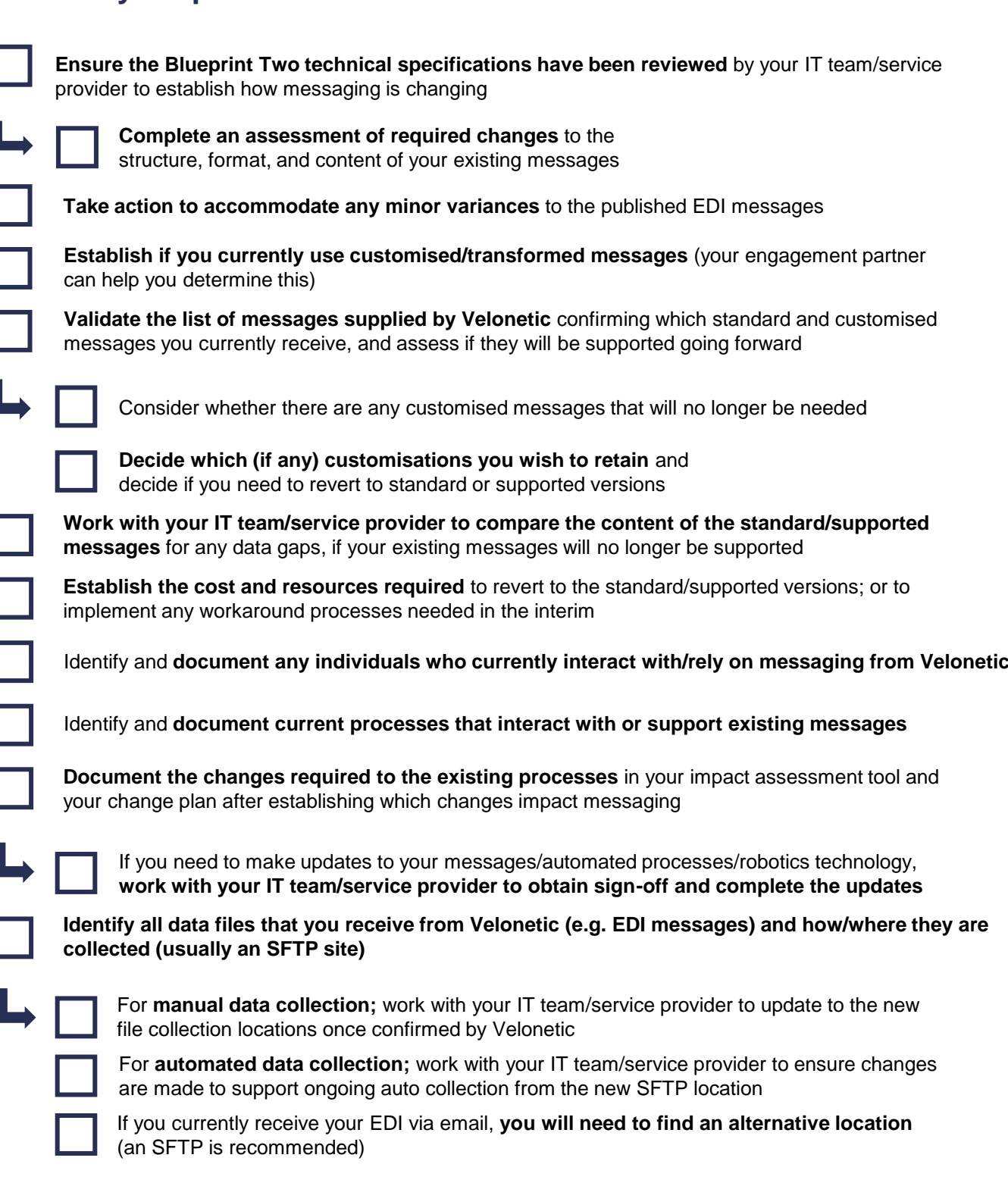

### **New digital market services: IPOS & ICOS**

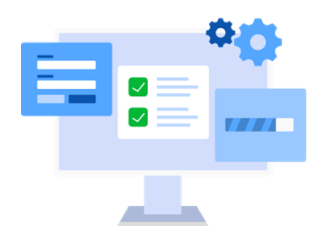

**Get ready for phase one**:

#### **Accessing IPOS & ICOS**:

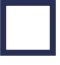

**Obtain the URL for the IPOS & ICOS portals** once available from Velonetic and **ensure this is whitelisted** 

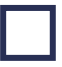

**Review your security specifications** and work with your IT team/service provider to set up and implement authentication

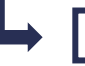

**Ensure that all users can access the portals**

**Establish if your internal systems interact with any of the portals/applications that will no longer be available,** then document these changes and inform your IT team/service provider

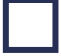

In the case that you need to make updates to your existing systems or technology, **obtain sign-off and seek internal approval for the associated costs**

Inform your IT team/service provider of any changes required to internal systems to **update the interaction with the new portals/applications**

#### **Using IPOS & ICOS**:

**Document the IPOS & ICOS portal processes** and modifications to existing portal processes

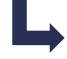

**Update any user manuals** and record the changes in your impact assessment tool and change plan

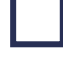

**Review ancillary processes** to facilitate near-real-time processing

**Identify any IT system changes required** and capture them in your change plan

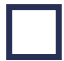

**Compare the data you currently provide and receive (e.g. ECF plus EDI)** and ensure you can secure the same data post go-live

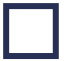

**Upskill users who will be using the new IPOS/ICOS screens** by ensuring they have access to the training materials available

#### **Claims submission**:

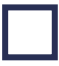

**Decide on your chosen adoption channel for claims submission** after understanding the implications associated with each

**Consider if the ICOS system satisfies your needs** and can serve as your primary platform or if you need to adopt your own technical solution for claims

## **New digital market services: LORS & DRS (IMR)**

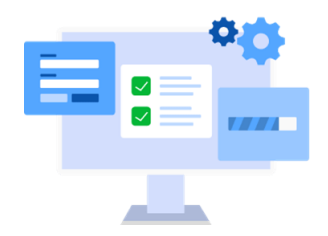

**Get ready for phase one**:

#### **LORS for outward reinsurance submissions**:

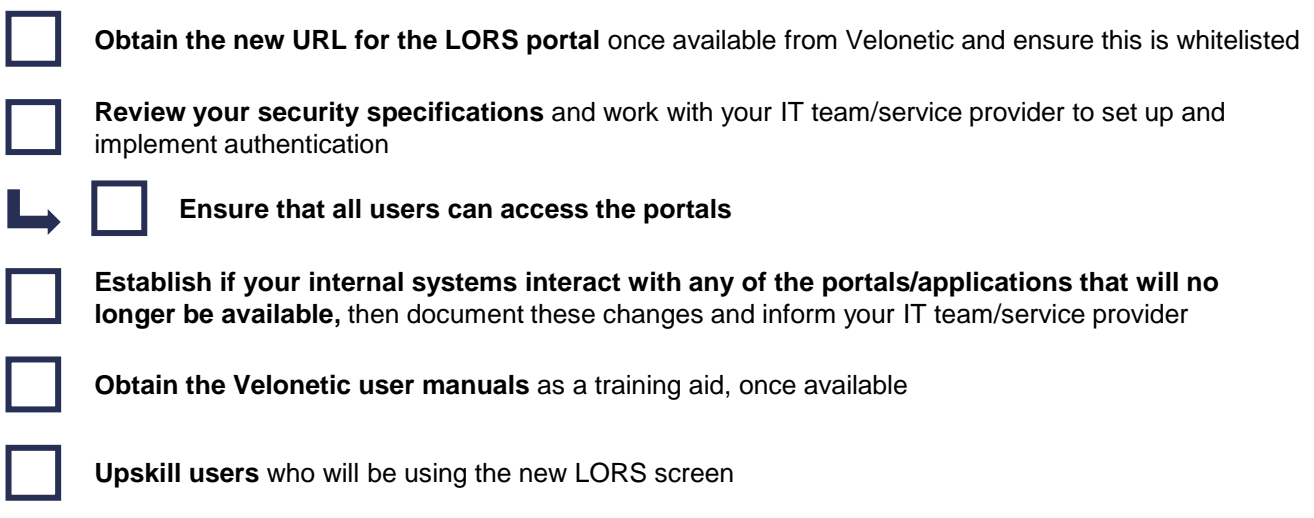

#### **Document Repository Services (DRS) (IMR)**

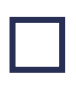

**Obtain the URL for the new Document Repository Service portal** once available from Velonetic and ensure this is whitelisted

**Review your security specifications** and work with your IT team/service provider to set up and implement authentication

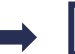

**Ensure that all users can access the portals**

**Establish if your internal systems interact with any of the portals/applications that will no longer be available,** then document these changes and inform your IT team/service provider

**Obtain the Velonetic user manuals** as a training aid, once available

**Upskill users** who will be using the new DRS screen

## **Reporting**

### **Get ready for phase one**:

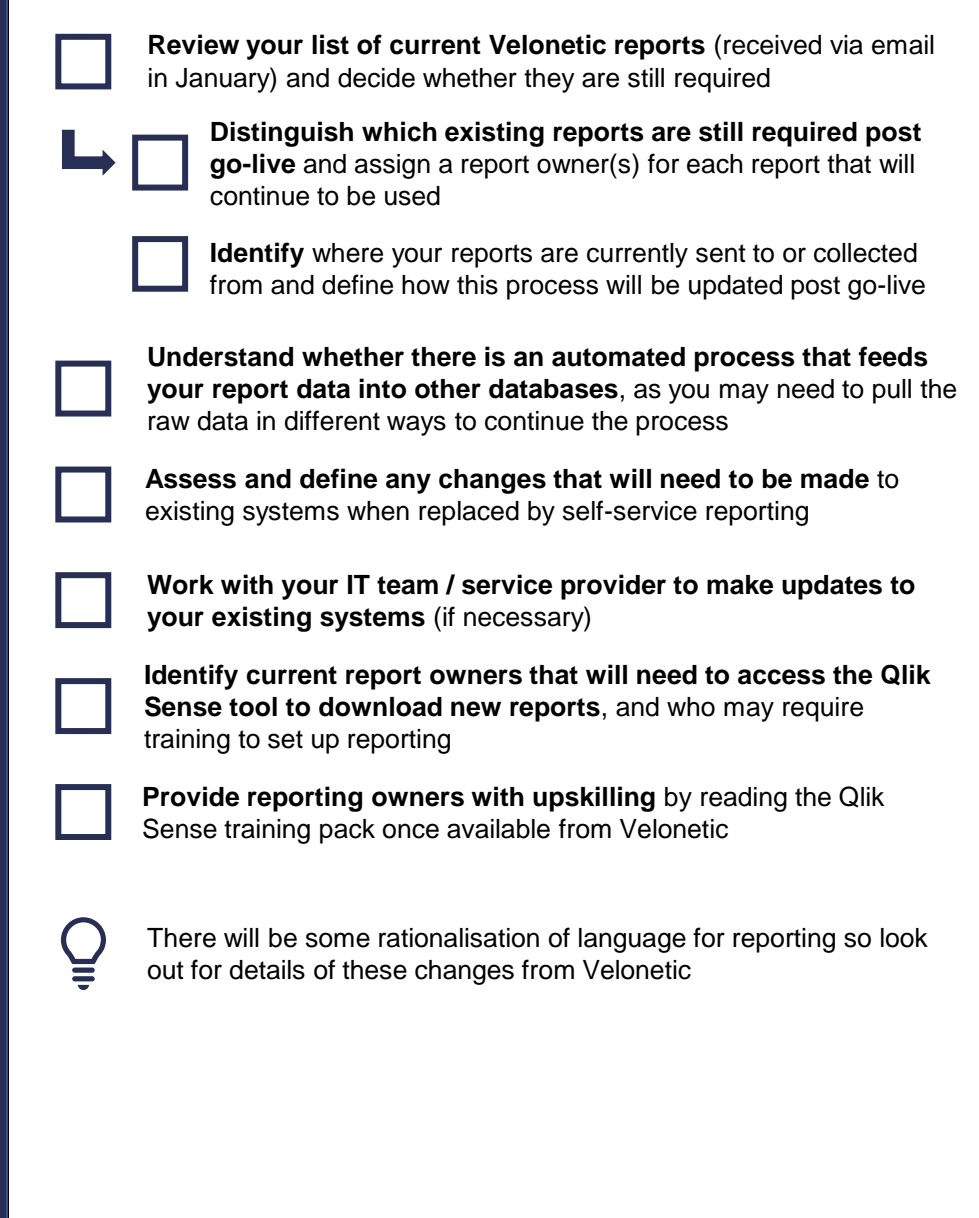

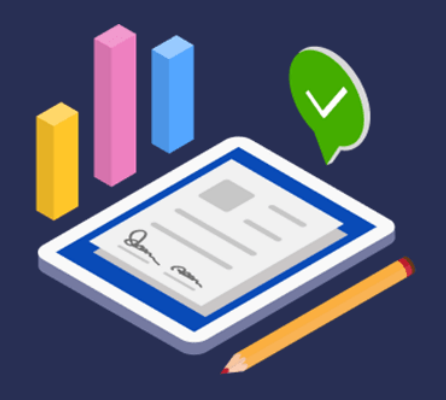

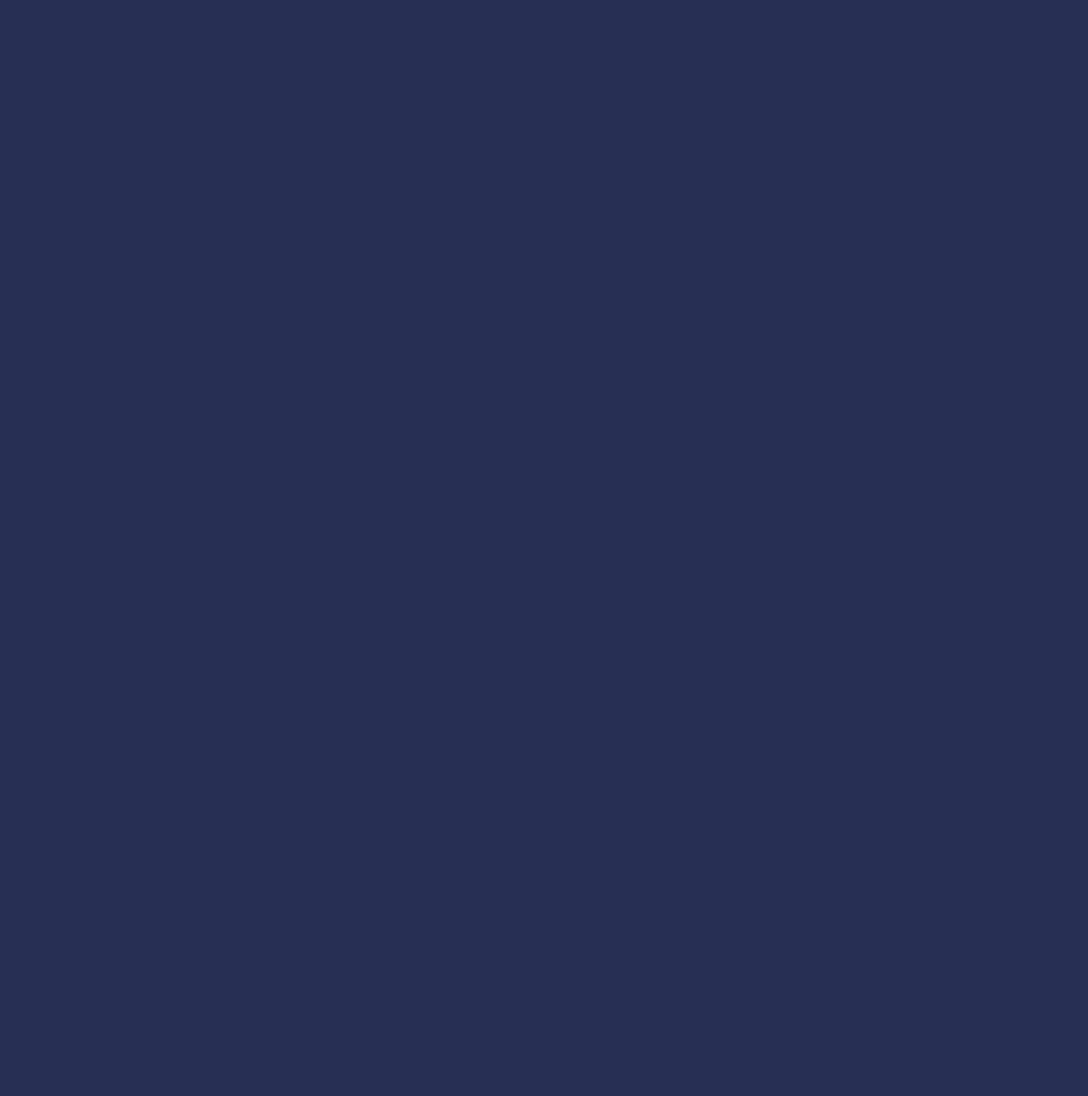

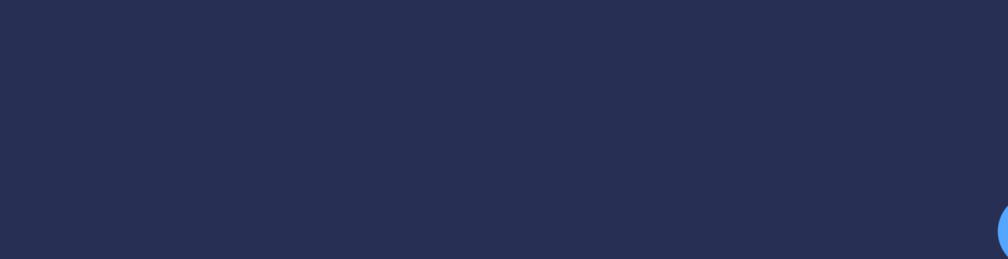

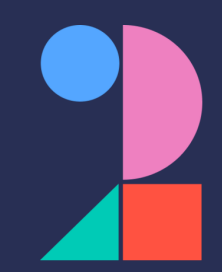